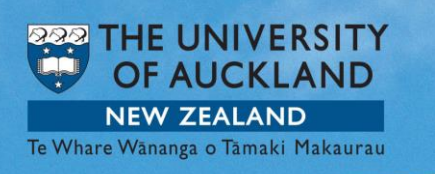

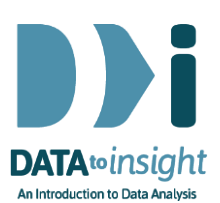

## 2.15 Exercise: Time travel – *R version*

Note: *Copying and pasting text (e.g. R code) from a pdf is not reliable. For that reason we have also provided this file in [Word format \(.docx\)](https://www.stat.auckland.ac.nz/~wild/d2i/exercises/2.15%20exercise-time-travel_R_17.docx) and also the code in [a text file](https://www.stat.auckland.ac.nz/~wild/d2i/exercises/2.15%20exercise-time-travel_R_17.txt)* 

In this Exercise we are going to use the **gapminder** data set that contains data for all years whereas **gapminder\_2008** (that we used in the last Exercise) only had the data for 2008. **We will …**

- 1. Start by looking at the plot of *ChildrenPerWoman* by *Region*
	- $\circ$  This is not sensible as we are getting lots of points for the same country sometimes going as far back as 1952
- 2. Make a separate graph like this for every year (as a tiled set of plots)
- 3. See how to look at just one of these plots
- 4. See how to "play through the years" by displaying the graph for each year in turn

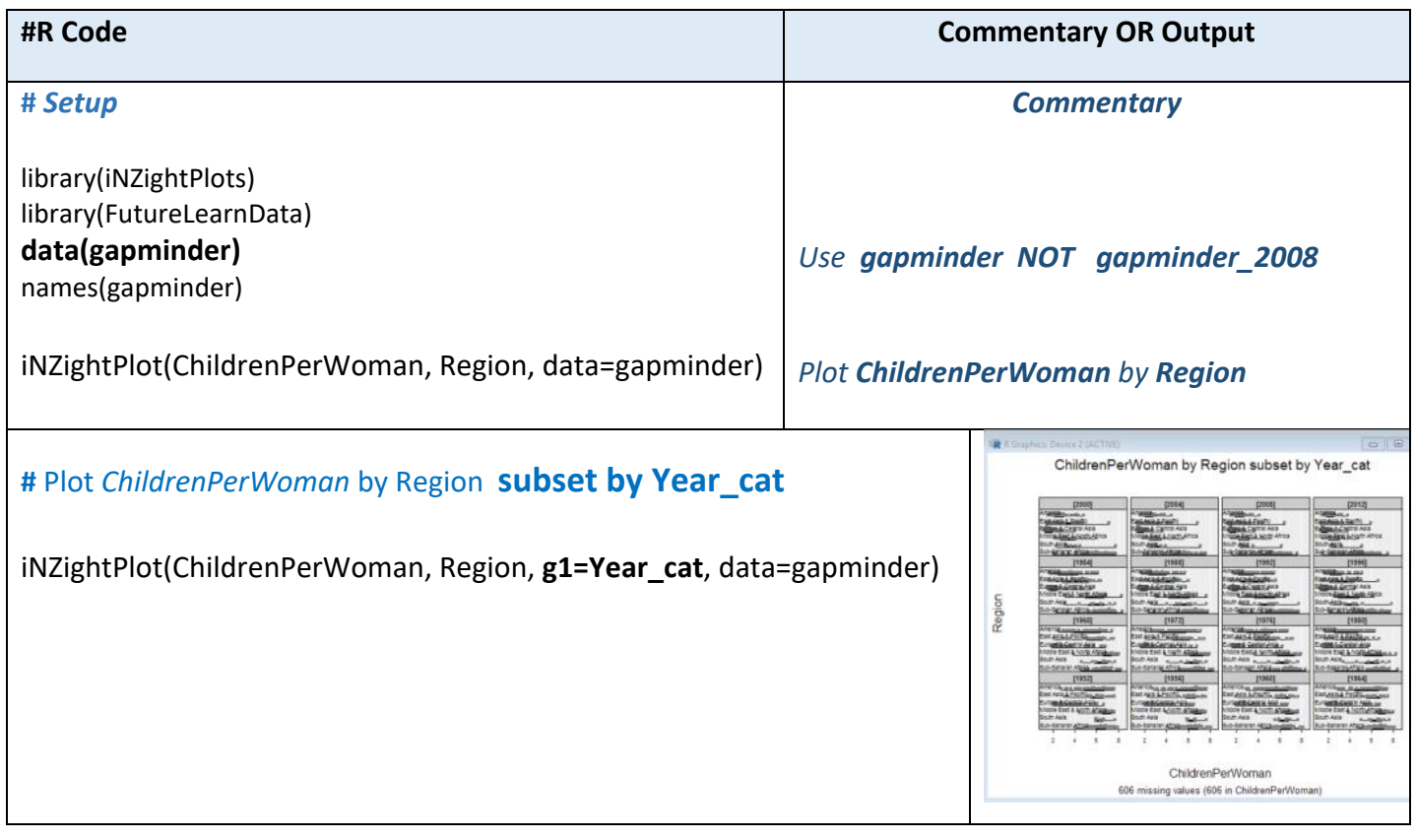

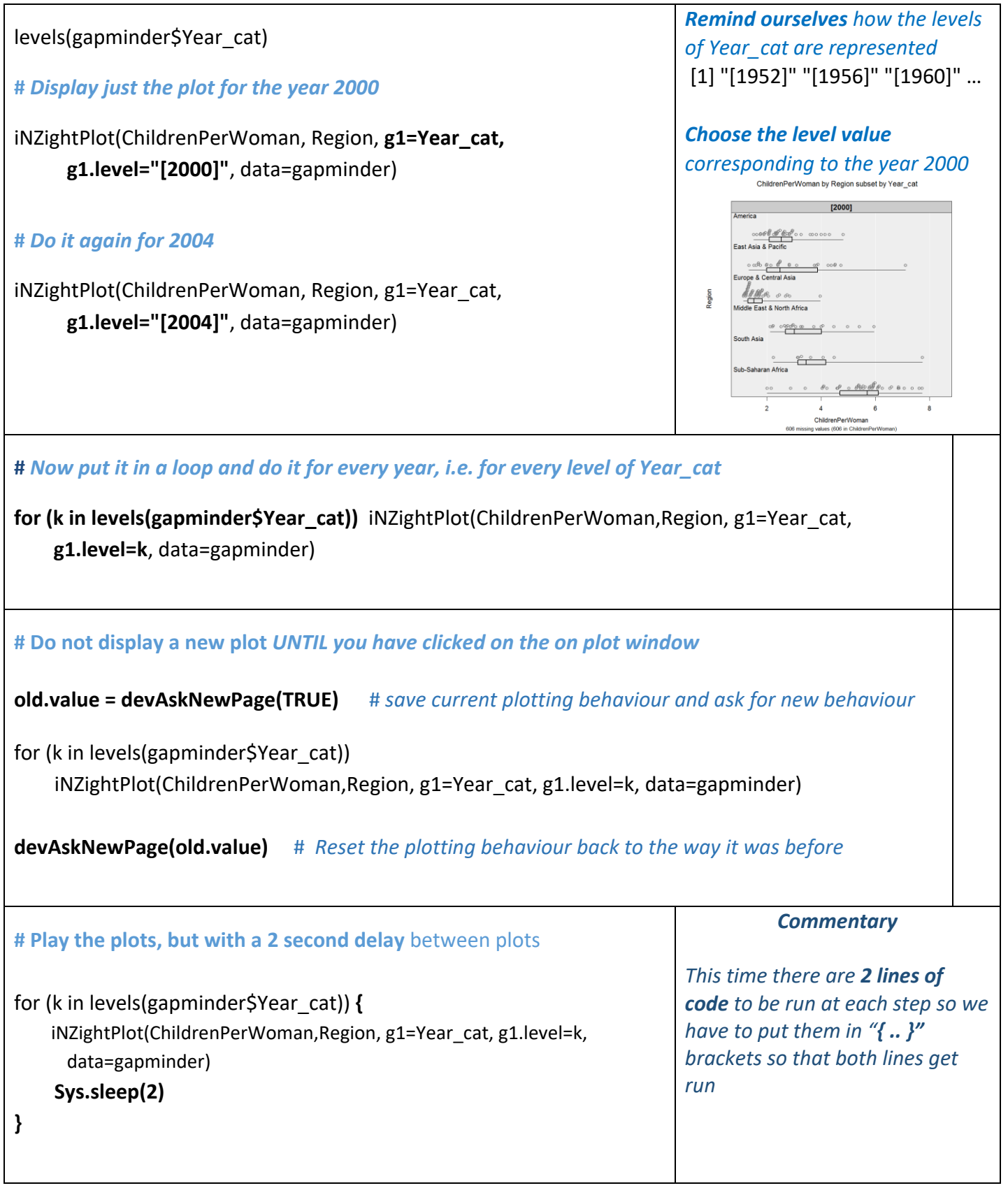

## **OPTIONAL**

If you want to play with a more recent version of the data download [Gapminder\\_1952-2016\\_by\\_4yrs.csv](https://www.stat.auckland.ac.nz/~wild/data/gapminder_datasets/Gapminder_1952-2016_by_4yrs.csv) from [https://www.stat.auckland.ac.nz/~wild/data/gapminder\\_datasets/.](https://www.stat.auckland.ac.nz/~wild/data/gapminder_datasets/) [Some variable names may differ somewhat from those in the Exercise above.]

**To discuss issues related to this Exercise,**

go to **<https://gitter.im/iNZightVIT/d2i-R-discussion>**

*To be able to post to the list you will have to set up a (free) account on Github* <https://github.com/login>

*If your question relates to an Exercise, say which one you are talking about!*